# **SAP NetWeaver Interview Questions And Answers Guide.**

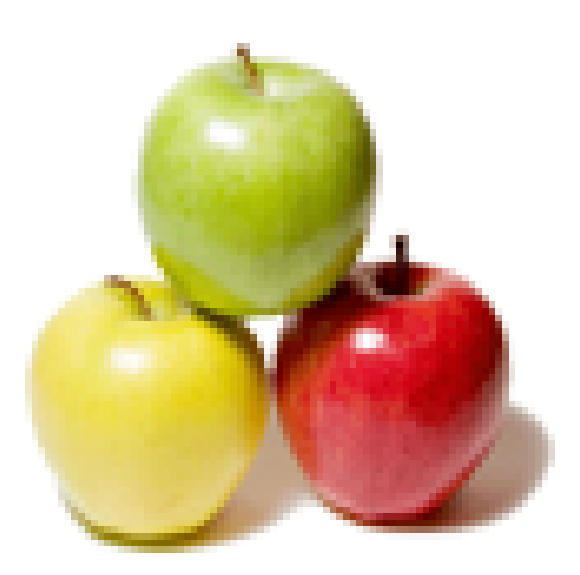

# **Global Guideline.**

**https://www.globalguideline.com/**

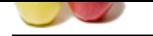

# **SAP NetWeaver Job Interview Preparation Guide.**

## **Question # 1**

How to trigger the idoc?

## **Answer:-**

We can trigger the idoc by using Tcode - WE19 **Read More Answers.**

## **Question # 2**

What is the SAP?

## **[Answer:-](https://www.globalguideline.com/interview_questions/Answer.php?a=How_to_trigger_the_idoc)**

SAP stands for System Analysis and Program Development. SAP's Business Suite has four applications as below: 1..customer relationship management (CRM) - helps companies acquire and retain customers, gain marketing and customer insight

2..product lifecycle management (PLM) - helps manufacturers with product-related information

3..supply chain management (SCM) - helps companies with the process of resourcing its manufacturing and service processes 4..supplier relationship management (SRM) - enables

companies to procure from suppliers

5..enterprise resource planning (ERP)

**Read More Answers.**

## **Question # 3**

Who will prepare the functional spec?

### **[Answer:-](https://www.globalguideline.com/interview_questions/Answer.php?a=What_is_the_SAP)**

Functional Spec derives from Software requirements. Software requirement derives from Marketing requirements. MRs will be prepared by Business Analysts with help of EndUsers.

So, Functional Spec is a small piece of requirement to fill business requirement. Finally the Functionality will be validated/Verified against MRs tested by End User during user acceptency testing.

Finally, S/W Functional specs will be prepared by Process Owners / Business Analysts.

**Read More Answers.**

## **Question # 4**

Where do we find the idoc in xi?

## **[Answer:-](https://www.globalguideline.com/interview_questions/Answer.php?a=Who_will_prepare_the_functional_spec)**

Integration repository --> Imported objects ---> Idoc. **Read More Answers.**

## **Question # 5**

Does the idoc is created in XI?

## **[Answer:-](https://www.globalguideline.com/interview_questions/Answer.php?a=Where_do_we_find_the_idoc_in_xi)**

To use a idoc in xi . The idoc should be imported from sapR/3. It should be done in integration repository.When u

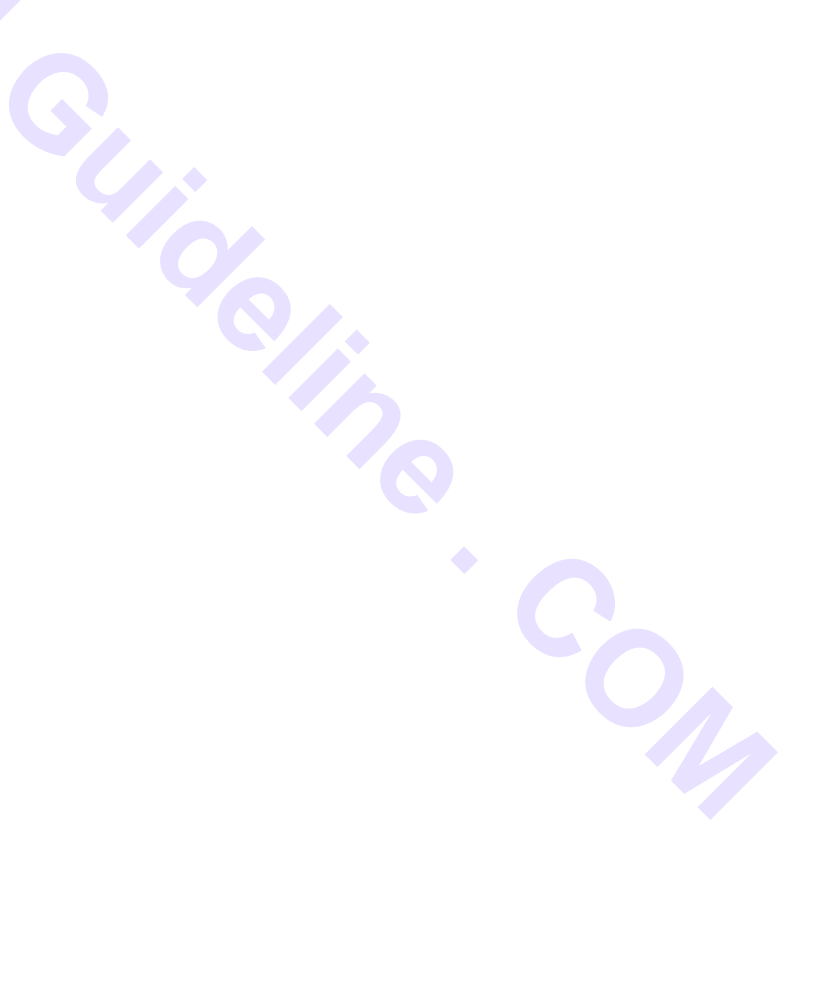

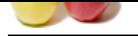

[enter into int](https://www.globalguideline.com/interview_questions/)egration repository choose the radio button import objects [RFC/IDOC.](https://www.globalguideline.com/interview_questions/Questions.php?sc=SAP_NetWeaver) **Read More Answers.**

## **Question # 6**

What is the use of metadata? Can we create that?

## **[Answer:-](https://www.globalguideline.com/interview_questions/Answer.php?a=Does_the_idoc_is_created_in_XI)**

Metadata or message Metadata provides the structure definition of XI message . can be created in IR . which is called as Message Type. **Read More Answers.**

## **Question # 7**

How to connect source system to bw? in real time give me simple tickets?

## **[Answer:-](https://www.globalguideline.com/interview_questions/Answer.php?a=What_is_the_use_of_metadata_Can_we_create_that)**

goto t-code sm58 **Read More Answers.**

## **Question # 8**

Suppose I have IDoc to file Scenaio is there. In that why dont you create sender agreement for this scenario. [Please let me kno](https://www.globalguideline.com/interview_questions/Answer.php?a=How_to_connect_source_system_to_bw_in_real_timegive_me_simple_tickets)w proper reason.?

## **Answer:-**

This is because, the IDOC communication exists between SAP system and PI system. In case of sender being SAP system, the RFC destination are created at SAP end and the IDOC is directly posted into the PI system port through Native Communication. Hence no Sender agreement is required.

## **Read More Answers.**

**Question # 9**

What is inbound proxy and out bound proxy?

#### **[Answer:-](https://www.globalguideline.com/interview_questions/Answer.php?a=Suppose_I_have_IDoc_to_file_Scenaio_is_there__In_thatwhy_dont_you_create_sender_agreement_for_this_s)**

Inbound proxy is server proxy and outbound proxy is client proxy.

In client server architecture let me explain, that someone is sending request for data then that someone will be server and that is through proxy and client will fulfill this requirement and send the responce back through proxy that is outbound proxy.

**Read More Answers.**

## **Question # 10**

What is message monitoring, component monitoring and performance monitoring.?

## **[Answer:-](https://www.globalguideline.com/interview_questions/Answer.php?a=What_is_inbound_proxy_and_out_bound_proxy)**

Message monitoring is to monitor status of message that if it is successful or in waiting state, or tobedelivered or if it is in error at what point it is in error and to review all the steps of message in Adapter engine or integration engine with payload. Component monitoring means majorly to monitor status of communication channels that they are flowing data properly or not, status of adapter engine etc. Performance Monitoring is to monitor instance of servers for each and every interface.

**Read More Answers.**

## **Question # 11**

What is the difference b/w Graphical mapping and XSLT mapping?

## **[Answer:-](https://www.globalguideline.com/interview_questions/Answer.php?a=What_is_message_monitoring_component_monitoring_and_performance_monitoring)**

XSLT MAPPING Converts from xml to text,html,dhtml.and the main difference is the XSLT Mapping itself generates the target structure.there is no other tool or mapping in convertin xml to text and html.

**Read More Answers.**

## **Question # 12**

**Gline . Com** 

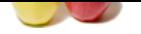

[What are the](https://www.globalguideline.com/interview_questions/) f[unctions are available in PI?](https://www.globalguideline.com/interview_questions/Questions.php?sc=SAP_NetWeaver)

**Global Guideline . Com Answer:** it is actual available material counting **Read More Answers.**

## **Enterprise Resource Planning Most Popular Interview Topics.**

- 1 : SAP ALE IDocs Frequently Asked Interview Questions and Answers Guide.
- 2 : SAP Security Frequently Asked Interview Questions and Answers Guide.
- 3 : [SAP MM Frequently Asked Interview Questions and Answers Guide.](https://www.globalguideline.com/interview_questions/Questions.php?sc=SAP_ALE_IDocs)
- 4 : [SAP PP Frequently Asked Interview Questions and Answers Guide.](https://www.globalguideline.com/interview_questions/Questions.php?sc=SAP_Security)
- 5 : [SAP SD Frequently Asked Interview Questions and Answers Guide.](https://www.globalguideline.com/interview_questions/Questions.php?sc=SAP_MM)

6 : [Enterprise Resource Planning \(ERP\) General Frequently Asked Inter](https://www.globalguideline.com/interview_questions/Questions.php?sc=SAP_PP)view Questions and Answers Gu[ide.](https://www.globalguideline.com/interview_questions/Questions.php?sc=SAP_SD)

- 7 : [SAP CRM Frequently Asked Interview Questions and Answers Guide.](https://www.globalguideline.com/interview_questions/Questions.php?sc=ERP_General)
- [8 : SAP](https://www.globalguideline.com/interview_questions/Questions.php?sc=ERP_General) Basis Frequently Asked Interview Questions and Answers Guide.
- 9 : [SAP PS Frequently Asked Interview Questions and Answers Guide.](https://www.globalguideline.com/interview_questions/Questions.php?sc=SAP_CRM)
- 10 [: SAP SRM Frequently Asked Interview Questions and Answers Guide](https://www.globalguideline.com/interview_questions/Questions.php?sc=SAP_Basis).

## **About Global Guideline.**

**Global Guideline** is a platform to develop your own skills with thousands of job interview questions and web tutorials for fresher's and experienced candidates. These interview questions and web tutorials will help you strengthen your technical skills, prepare for the interviews and quickly revise the concepts. Global Guideline invite you to unlock your potentials with thousands of **Interview Questions with Answers** or begin a tutorial right away, such as HTML, XML, XSLT, Cascading Style Sheet (CSS), Search Engine Optimization (SEO), JavaScript, Structure Query Language (SQL), Database Articles, Web Hosting Guide and much more. Learn the most common technologies Interview Questions and Answers. We will help you to explore the resources of the W[orld Wide](https://www.globalguideline.com/interview_questions/index.php) [W](https://www.globalguideline.com/CSSGuide/index.php)eb [and develop your own ski](https://www.globalguideline.com/interview_questions/index.php)lls from the basics to the advanced. He[re you](https://www.globalguideline.com/html/index.php) [w](https://www.globalguideline.com/sql/index.php)[ill le](https://www.globalguideline.com/xml/index.php)[ar](https://www.globalguideline.com/sql/index.php)[n anyt](https://www.globalguideline.com/xslt/index.php)[hing quite](https://www.globalguideline.com/sql/index.php) [easily and you wil](https://www.globalguideline.com/CSSGuide/index.php)l [really enjoy while learning. Global](https://www.globalguideline.com/articles/research.php?c=Search_Engine_Optimization_Updates) [Guideline w](https://www.globalguideline.com/JavaScript_Guide/index.php)ill help you to become a [professional and](https://www.globalguideline.com/articles/research.php?c=Research_Articles_and_Updates_about_Database) [Ex](https://www.globalguideline.com/interview_questions/index.php)[pert, well prepared](https://www.globalguideline.com/articles/research.php?c=Web_Hosting_GuideLine) for the future.

\* This PDF was generated from https://www.GlobalGuideline.com at **April 4th, 2021**

\* If any answer or question is incorrect or inappropriate or you have correct answer or you found any problem in this document then d[on](https://www.globalguideline.com/interview_questions/index.php)'[t hesitate feel free and e-mail us](https://www.globalguideline.com/interview_questions/index.php) we will fix it.

You can follow us on FaceBook for latest Jobs, Updates and other interviews material. www.facebook.com/InterviewQuestionsAnswers

Follow us on Twitter for latest Jobs and interview preparation guides [https://twitter.com/InterviewGuide](https://www.facebook.com/InterviewQuestionsAnswers)

[Best Of Luck.](https://twitter.com/GlobalGuideLine)

Global Guideline Team https://www.globalguideline.com Support@globalguideline.com